## Package 'ChaosGame'

July 5, 2022

Type Package

Title Chaos Game

Version 1.3

#### Description

The main objective of the package is to enter a word of at least two letters based on which an Iterated Function System with Probabilities is constructed, and a two-dimensional fractal containing the chosen word infinitely often is generated via the Chaos Game. Additionally, the package allows to project the two-dimensional fractal on several three-dimensional surfaces and to transform the fractal into another fractal with uniform marginals.

**Depends**  $R$  ( $>= 2.10$ ), rgl, colorRamps

Imports ggplot2, gridExtra, plot3D, RColorBrewer,

License GPL-2

Encoding UTF-8

RoxygenNote 7.1.1

NeedsCompilation no

Author Thimo Kasper [aut, cre], Florian Griessenberger [aut], Manuela Schreyer [aut], Johannes Bartel [aut], Wolfgang Trutschnig [aut]

Maintainer Thimo Kasper <thimo.kasper@plus.ac.at>

Repository CRAN

Date/Publication 2022-07-05 14:00:05 UTC

### R topics documented:

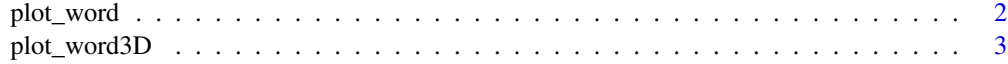

**Index** [6](#page-5-0) **6** 

<span id="page-1-0"></span>

#### Description

The function allows to enter a word of at least two letters based on which an Iterated Function System with Probabilities (IFSP) is constructed. This IFSP is then used to generate a two-dimensional fractal containing the chosen word infinitely often, which is then plotted (and optionally probabilityintegral-transformed).

#### Usage

```
plot_word(
  word = "copula",R = 20,
  phi = \theta,
  copula = FALSE,
  portion = 0.2,
  shift = 1.2,
  orbit = 3000,letter_type = 1
)
```
#### Arguments

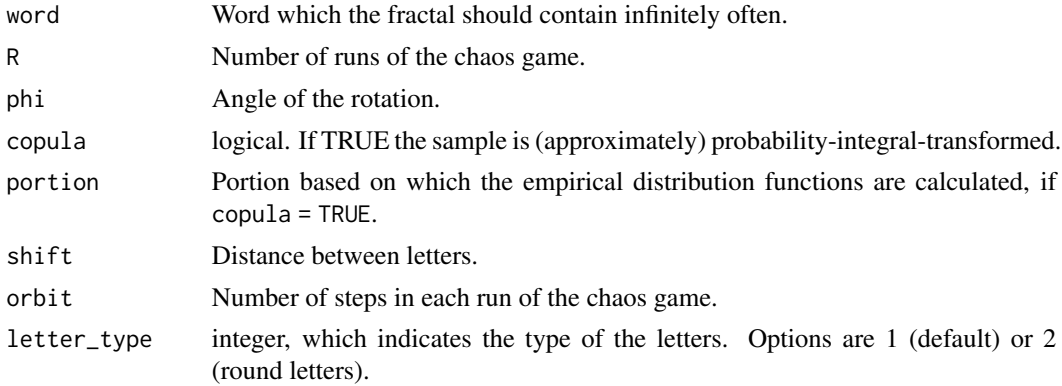

#### Examples

#Function with word as input, constructs the IFSP and runs the chaos game:

```
# for nice results use, for example, R = 20 and orbit = 3000
A \le plot_word(word = "copula", R = 50, orbit = 100)
#plot without histograms of the marginal distributions
plot(A, pch = 19, col = 4, cex = 0.1)
```
# further examples:

#### <span id="page-2-0"></span>plot\_word3D 3

```
# with round letters
# A <- plot_word(word = "copula", R = 100, orbit = 300, letter_type = 2)
# with rotation
# A \le plot_word(word = "copula", R = 100, orbit = 300, phi = pi/8)
# A <- plot_word(word = "fractal", R = 100, orbit = 300, phi = pi/6)
# (approximately) probability-integral-transformed
# A <- plot_word(word = "copula", R = 100, orbit = 300, phi = pi/8, copula = TRUE)
# A <- plot_word(word = "fractal", R = 100, orbit = 300, phi = pi/6, copula = TRUE)
```
plot\_word3D *Plot the 3D fractal containing the chosen word*

#### Description

The function allows to enter a word of at least two letters based on which an Iterated Function System with Probabilities (IFSP) is constructed. This IFSP is then used to generate a two-dimensional fractal containing the chosen word infinitely often, which is then projected onto several threedimensional surfaces. Optionally, the projection is transformed into another fractal with uniform marginals.

#### Usage

```
plot_word3D(
 word = "copula",
 R = 20,
 plot.rgl = TRUE,
  copula = TRUE,
  portion = 0.2,
  color.rgl.plot = "green2magenta",
  plot.surface = "Sphere",
 histogram = TRUE,
  shift = 1.2,
  orbit = 3000,cex.label = 0.7,
  sizeu.lines = 0.1,
  Theta = 40,
 Phi = 30,
 Box = TRUE,projection = TRUE,
  letter_type = 1)
```
#### Arguments

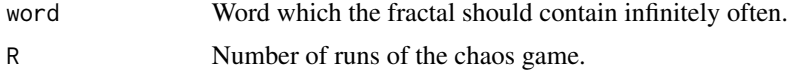

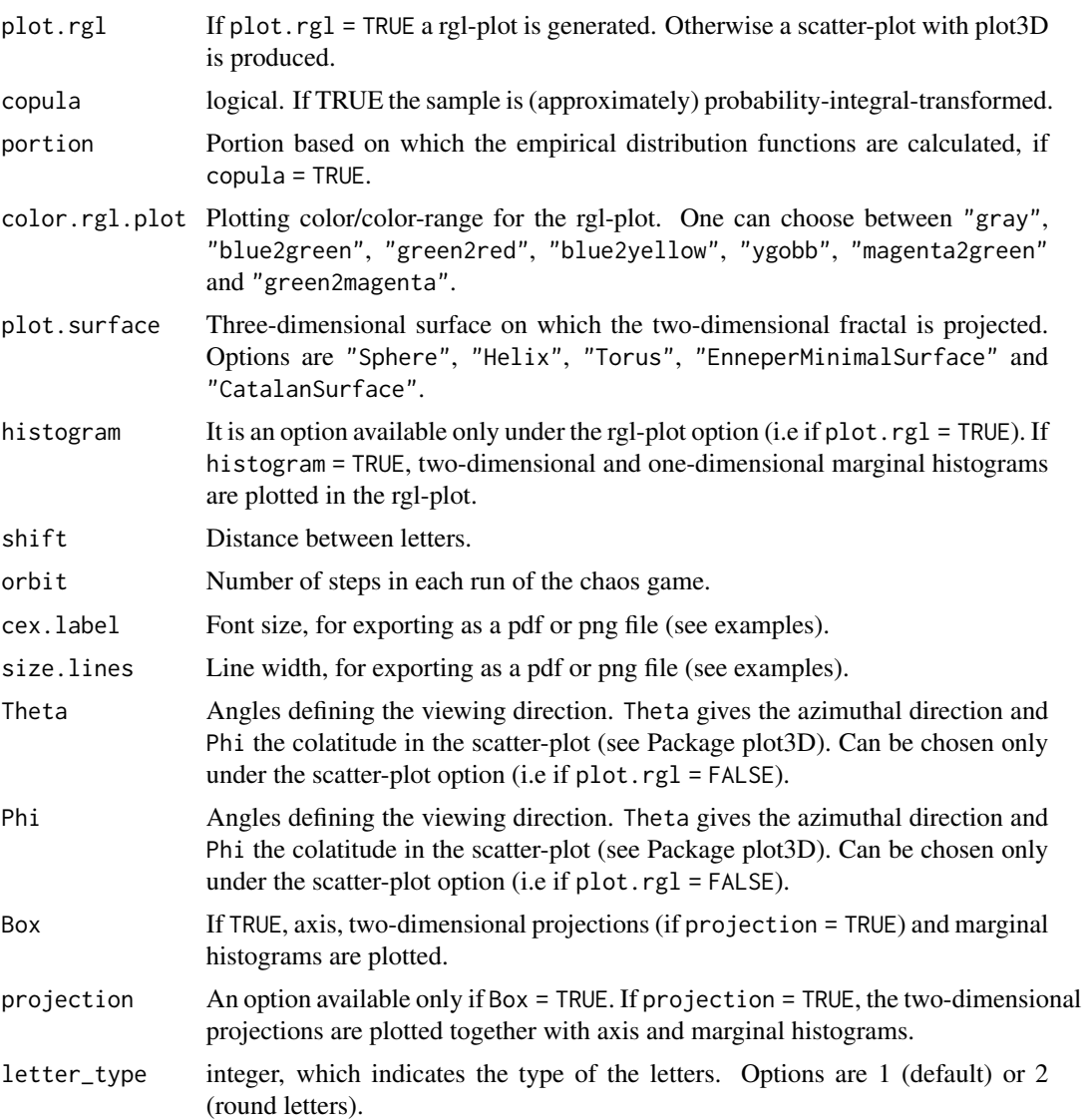

#### Examples

```
# function with a word as input, runs the chaos game,
# calculates the copula transformation and projects the result on a sphere:
# for nice results use, for example, R = 20 and orbit = 3000
# A <- plot_word3D(word = "copula", copula = FALSE, R = 50, orbit = 100)
# further examples:
# projection of the fractal on the Enneper Minimal Surface:
# A <- plot_word3D(word = "copula", R = 75, orbit = 300, copula = FALSE,
# plot.surface = "EnneperMinimalSurface", histogram = FALSE)
# same example as before, now with histogram = TRUE
# A <- plot_word3D(word = "copula", R = 100, orbit = 300, copula = FALSE,<br># plot.surface = "EnneperMinimalSurface")
                   plot.surface = "EnneperMinimalSurface")
```

```
# same example as before (approximately) probability-integral-transformed (i.e. copula = TRUE)
# A <- plot_word3D(word = "copula", R = 100, orbit = 300, copula = TRUE,
# plot.surface = "EnneperMinimalSurface")
# projection of the fractal on a Catalan Surface
# A \le plot_word3D(word = "copula", R = 100, orbit = 300, copula = FALSE,
# color.rgl.plot = "blue2green", plot.surface = "CatalanSurface")
# projection of the fractal on a Helix
# A <- plot_word3D(word = "copula", R = 100, orbit = 300, copula = FALSE,
# color.rgl.plot = "green2red", plot.surface = "Helix")
# projection of the fractal on a Torus
# A \le plot_word3D(word = "copula", R = 100, orbit = 300, copula = FALSE,
# color.rgl.plot = "blue2yellow", plot.surface = "Torus")
# projection of the fractal on a Sphere
# A <- plot_word3D(word = "copula", R = 100, orbit = 300, copula = FALSE,
# color.rgl.plot = "ygobb", plot.surface = "Sphere")
# Sphere (approximately) probability-integral-transformed (i.e. copula = TRUE)
# A <- plot_word3D(word = "copula", R = 100, orbit = 300, copula = TRUE,
# color.rgl.plot = "ygobb", plot.surface = "Sphere")
# scatter-plot with plot3D (i.e. plot.rgl = FALSE) for exporting as a pdf file
# pdf(file = "Sphere.pdf", width = 30, height = 25)
# A <- plot_word3D(word = "copula", R = 100, orbit = 300, copula = FALSE, plot.rgl = FALSE,
# plot.surface = "Sphere", cex.label = 1.8, size.lines = 0.001)
# dev.off()
#' # scatter-plot with plot3D (i.e. plot.rgl = FALSE) for exporting as a png file
# png(file = "Sphere.png", width = 5000, height = 4000)
# A <- plot_word3D(word = "copula", R = 100, orbit = 300, copula = FALSE, plot.rgl = FALSE,
# plot.surface = "Sphere", cex.label = 5, size.lines = 2)
# dev.off()
```
# <span id="page-5-0"></span>Index

plot\_word, [2](#page-1-0) plot\_word3D, [3](#page-2-0)